## **TweetChat** #DCTH - 05/13/10 (Happy Birthday [@chadengle](http://twitter.com/chadengle)!)

ヘ → 三☆ [nicholastalks](http://twitter.com/nicholastalks) [#dcth](http://tweetchat.com/room/dcth) Cheers everyone !Have one for me! -8:33 PM May 13th, 2010 [martinluff](http://twitter.com/martinluff) [@rosalindwills](http://twitter.com/rosalindwills) - well of all the Twitter client's I've tried I like TD best... シュート [#dcth](http://tweetchat.com/room/dcth) -8:32 PM May 13th, 2010 [martinluff](http://twitter.com/martinluff) Thanks Mike and the rest of you all ;) Bailing out before Twitter falls over completely...  $\frac{\#dcth}{ }$  -8:31 PM May 13th, 2010  $\gamma \rightarrow \pi \rightarrow$ [azzcatdesign](http://twitter.com/azzcatdesign) Bye Everyone! Enjoy your week. <u>#dcth</u> -8:31 PM May 13th, 2010 [rosalindwills](http://twitter.com/rosalindwills) OK, testing Tweetdeck (just downloaded =P)  $\#$ dcth -8:31 PM May 13th, 2010 う→▲☆ [fontburger](http://twitter.com/fontburger) bye bye  $\# \text{dcth}$  have a great night! -8:30 PM May 13th, 2010 [martinluff](http://twitter.com/martinluff) [@azzcatdesign](http://twitter.com/azzcatdesign) - well, it seems pretty hit-and-miss from here... [#dcth](http://tweetchat.com/room/dcth) -シーマン 8:30 PM May 13th, 2010 ヘ→≧☆ [nicholastalks](http://twitter.com/nicholastalks) [@martinluff](http://twitter.com/martinluff) [#dcth](http://tweetchat.com/room/dcth) ooo good idea. I'm actually developing a WHat To Expect manual to cover workflow, login access, everything. -8:30 PM May 13th, 2010 [DCTH](http://twitter.com/DCTH) Alright folks, looks like Twitter/Tweetchat want's no more of us. Thanks to all & have an extra swell evening. PDF's up in a bit!  $\# DCTH$  -8:30 PM May 13th, 2010 [azzcatdesign](http://twitter.com/azzcatdesign) [@martinluff](http://twitter.com/martinluff) OOOOhhh. This is where Billings is cool. Modular estimate Blueprints. Love it!  $\#$  Q6  $\#$  dcth -8:29 PM May 13th, 2010 [fontburger](http://twitter.com/fontburger) [@nicholastalks](http://twitter.com/nicholastalks) oohhhhh i see. ok makes sense. <u>#dcth</u> -8:29 PM May 13th, 2010 And An [azzcatdesign](http://twitter.com/azzcatdesign) [@DCTH](http://twitter.com/DCTH) At least not as bad as last week. That was painful! <u>#DCTH</u> -8:28 PM May 13th, 2010 [martinluff](http://twitter.com/martinluff)  $\#\textsf{Q6}$  - I'm slowly developing a 'modular' user manual which helps...  $\#\textsf{dcth}$ 

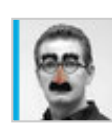

-8:28 PM May 13th, 2010

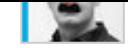

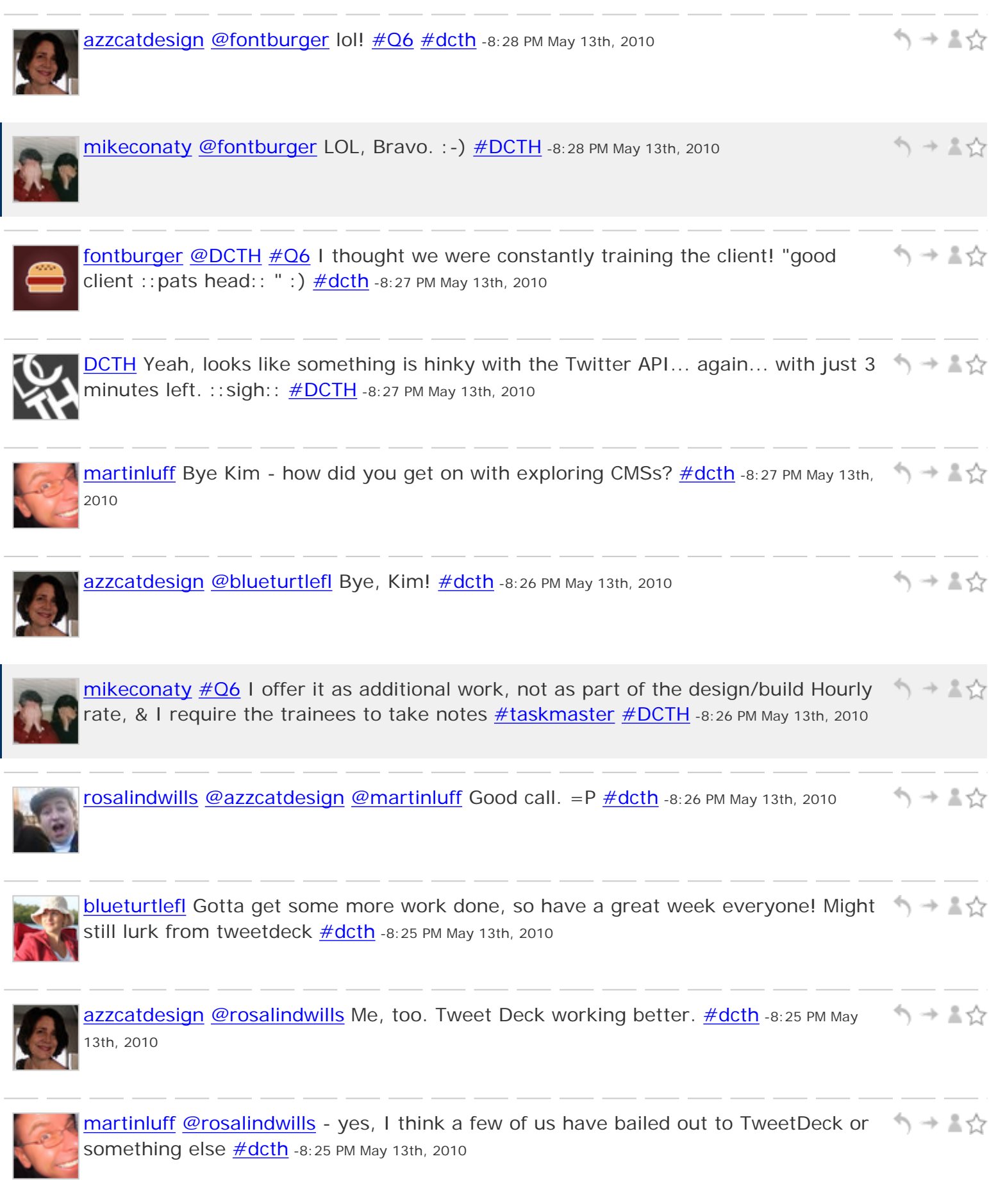

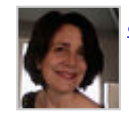

う→▲☆ [azzcatdesign](http://twitter.com/azzcatdesign) [@nicholastalks](http://twitter.com/nicholastalks) Yes. Must think about that, [#dcth](http://tweetchat.com/room/dcth) -8:24 PM May 13th, 2010

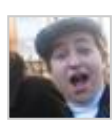

ヘ→▲☆ rosalindwills</u> TweetChat has apparently decided I should no longer be allowed to post. = (  $\frac{\#dcth}{ }$  -8:24 PM May 13th, 2010

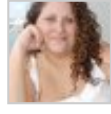

う→▲☆ [majesticjess](http://twitter.com/majesticjess) [@nicholastalks](http://twitter.com/nicholastalks) [#Q6](http://tweetchat.com/room/Q6) I do - depends on the training - it's extra but I build it into the cost.  $\#dcth$  -8:24 PM May 13th, 2010

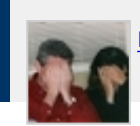

う→▲☆

讼

١ŵ

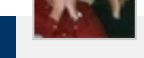

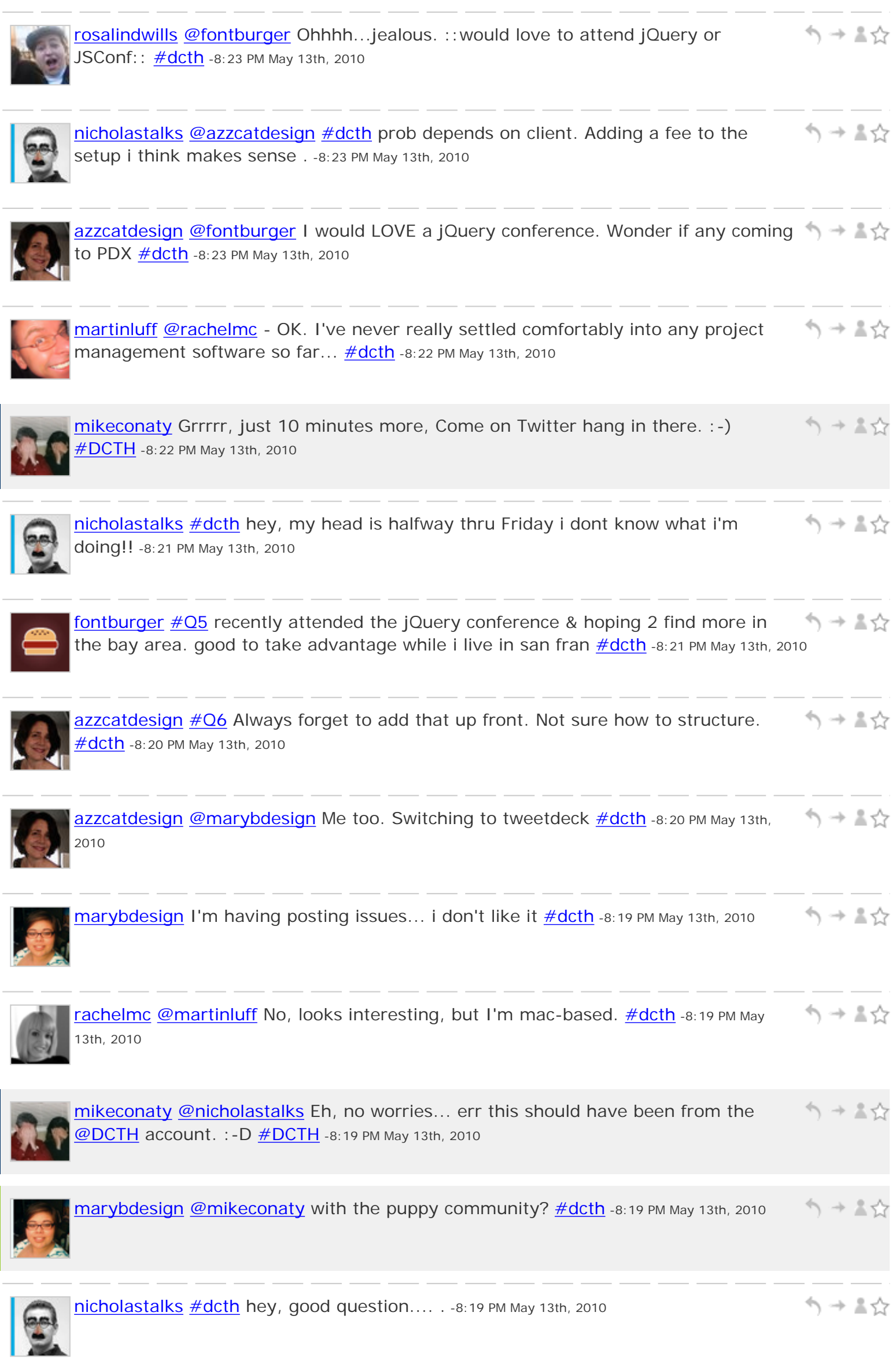

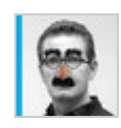

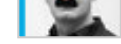

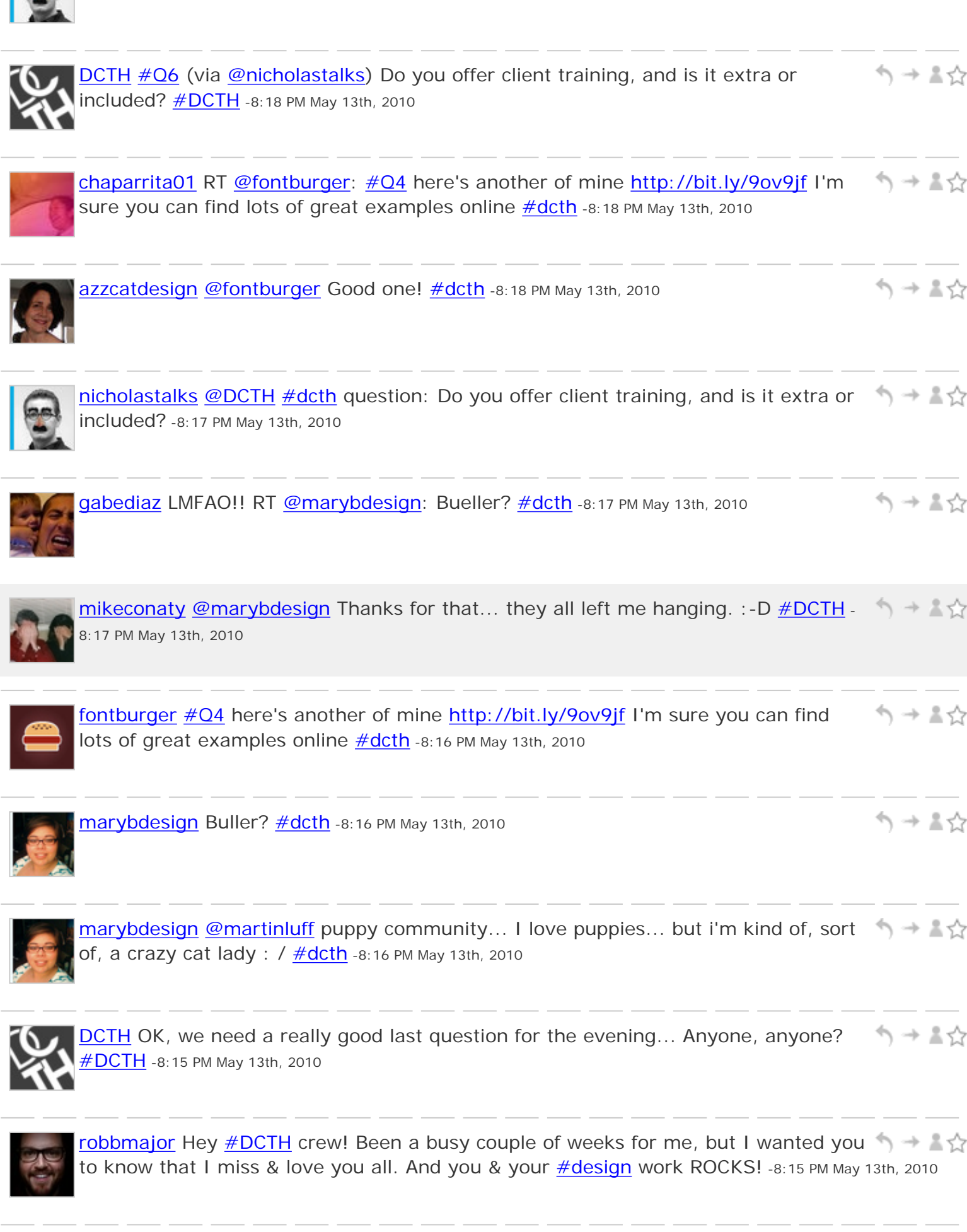

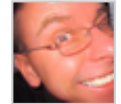

ヘッミシ [martinluff](http://twitter.com/martinluff) [@marybdesign](http://twitter.com/marybdesign) - hi Mary - you missed out on Puppy Community TH! [#DCTH](file:///C|/MichaelConatyDotCom/DCTH_files/DCTH.htm) -8:14 PM May 13th, 2010

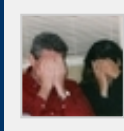

シューマ [mikeconaty](http://twitter.com/mikeconaty) [@nicholastalks](http://twitter.com/nicholastalks) Don't know about the grants, but you're right conference attendance is at least partially tax deductible.  $\# DCTH$  -8:14 PM May 13th, 2010

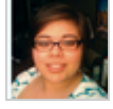

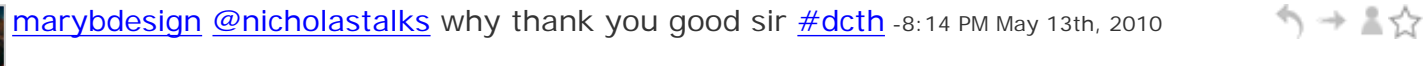

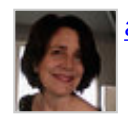

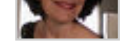

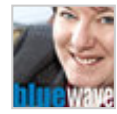

[bluewavemedia](http://twitter.com/bluewavemedia) Maybe might make it here and there for  $\# DATH -8:13 PM May 13th, 2010 \longrightarrow \exists x$ 

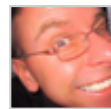

↰⇥↨☆ [martinluff](http://twitter.com/martinluff) [@rachelmc](http://twitter.com/rachelmc) - thanks; did you take a look at Open Workbench? [#DCTH](file:///C|/MichaelConatyDotCom/DCTH_files/DCTH.htm) -8:13 PM May 13th, 2010

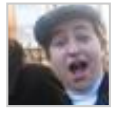

[rosalindwills](http://twitter.com/rosalindwills)  $\#Q5$  $\#Q5$  It's one of my major goals at the moment to go to An Event Apart eventually...but probably not for some time yet.  $\frac{\text{#DCTH}}{1}$ -8:13 PM May 13th, 2010

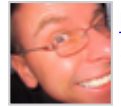

[martinluff](http://twitter.com/martinluff) [@rachelmc](http://twitter.com/rachelmc) - did you take a look at Open Workbench? [#DCTH](file:///C|/MichaelConatyDotCom/DCTH_files/DCTH.htm) -8:13 PM May シュート 13th, 2010

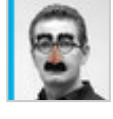

ヘッミ☆ [nicholastalks](http://twitter.com/nicholastalks)  $\#$ dcth  $\#$ Q5 i heard there are govt grants and tax write offs for conferences -8:13 PM May 13th, 2010

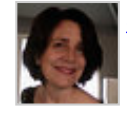

[azzcatdesign](http://twitter.com/azzcatdesign)  $\#\overline{05}$  I would SO love to go to An Event Apart. But 2 college tuitions is \$ \$\$\$  $\frac{\#dcth}{h}$  -8:12 PM May 13th, 2010

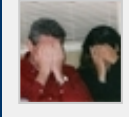

マンチ エム **[mikeconaty](http://twitter.com/mikeconaty) [@madysondesigns](http://twitter.com/madysondesigns) Night Sarah.** [#DCTH](file:///C|/MichaelConatyDotCom/DCTH_files/DCTH.htm) -8:12 PM May 13th, 2010

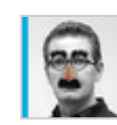

[nicholastalks](http://twitter.com/nicholastalks) [@seebrowntweet](http://twitter.com/seebrowntweet) [#dcth](http://tweetchat.com/room/dcth) later!! -8:12 PM May 13th, 2010

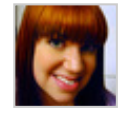

[madysondesigns](http://twitter.com/madysondesigns) [@azzcatdesign](http://twitter.com/azzcatdesign) I assume you don't mean Portland CT :)  $\#$ dcth -8:12 PM May 13th, 2010

シュート

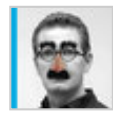

[nicholastalks](http://twitter.com/nicholastalks) [@azzcatdesign](http://twitter.com/azzcatdesign) [#dcth](http://tweetchat.com/room/dcth) LOL swat it with your balance sheet. -8:12 PM May シュート 13th, 2010

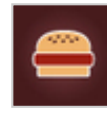

[fontburger](http://twitter.com/fontburger) [#Q4](http://tweetchat.com/room/Q4) Infographics is 1 of my favorite things 2 conceptualize. dont have シュール an xample online atm. the latest ive done<http://bit.ly/dpchhj> [#dcth](http://tweetchat.com/room/dcth) -8:12 PM May 13th, 2010

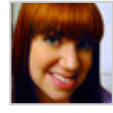

[madysondesigns](http://twitter.com/madysondesigns) I have to run, thanks for the lovely chat time! Have a wonderful シュート night all!  $\#$ dcth -8:12 PM May 13th, 2010

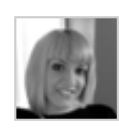

[rachelmc](http://twitter.com/rachelmc) [@martinluff](http://twitter.com/martinluff) I'll have to keep you updated. The interface isn't beautiful, シュート but you can't complain about free! [#dcth](http://tweetchat.com/room/dcth) -8:12 PM May 13th, 2010

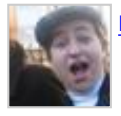

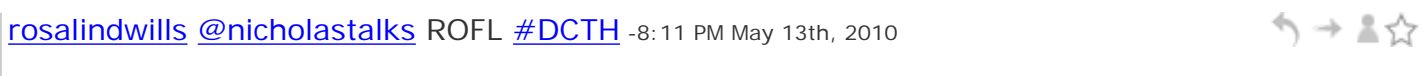

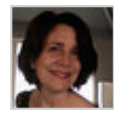

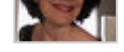

```
↑ → ≗☆
blueturtlefl \#\overline{05} I'm 2 hrs from Miami so some good ones come there once in a
while, I'm usually too busy or don't have the dough \#dcth -8:11 PM May 13th, 2010
                                                                                   ヘ→≛☆
nicholastalks @marybdesign #dcth hey welcome! -8:11 PM May 13th, 2010
azzcatdesign@nicholastalks  #dcth -8:11 PM May 13th, 2010
                                                                                   シュート
                                                                                   シュート
seebrowntweet #dcth more often. Bye,
everyone! -8:10 PM May 13th, 2010
azzcatdesign@seebrowntweet Ouch! All those sinking ships. Must be in the Gulf... \Rightarrow \Rightarrow \Rightarrow#dcth -8:10 PM May 13th, 2010
nicholastalks \# dcth \# Q3 while we're talking about productivity apps, BILLINGS is
                                                                                   シーマ
the bees knees. Or Azzcat's pajamas. -8:10 PM May 13th, 2010
                                                                                   う→▲☆
marybdesign@rosalindwills  #dcth -8:10 PM May 13th, 2010
                                                                                   ヘ→≛☆
rosalindwills@marybdesign  #DCTH -8:09 PM May 13th, 2010
azzcatdesign#Q5 I definitely will attend WordCamp PDX. It was awesome (and
                                                                                   ヘ→≛☆
affordable) \#dcth -8:09 PM May 13th, 2010
                                                                                   ヘ → 三☆
madysondesigns #Q5 Sadly, there are no conferences in CT and I can't afford to 
send myself to one. Any takers? ;) \frac{\text{#dcth}}{\text{#dcth}} -8:09 PM May 13th, 2010
                                                                                  ヘ→▲☆
marybdesign barely though... <u>#dcth</u> -8:09 PM May 13th, 2010
marybdesign  #dcth -8:09 PM May 13th, 2010
                                                                                   シーマン
                                                                                   う→▲☆
azzcatdesign@rosalindwills#dcth -8:09 PM May 13th, 2010
                                                                                   ヘッミン
seebrowntweet \#q4 this was a good one too (largest bankruptcies in history):
http://bit.ly/aSwQRI#dcth -8:09 PM May 13th, 2010
```
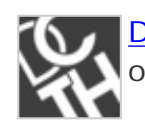

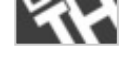

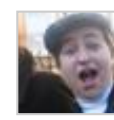

[rosalindwills](http://twitter.com/rosalindwills) [@azzcatdesign](http://twitter.com/azzcatdesign) I saw that and got excited even though I'm not using it yet (dorky? yes =P) Will be useful in future I bet.  $\frac{\text{#DCTH}}{1}$  $\frac{\text{#DCTH}}{1}$  $\frac{\text{#DCTH}}{1}$ -8:08 PM May 13th, 2010

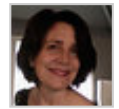

↰⇥↨⇧ [azzcatdesign](http://twitter.com/azzcatdesign) [@gabediaz](http://twitter.com/gabediaz) Yes. Typekit could use improved organization for type surfing, but I love having a choice!  $\#dcth$  -8:08 PM May 13th, 2010

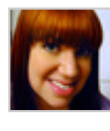

[madysondesigns](http://twitter.com/madysondesigns) RT [@mikeconaty:](http://twitter.com/mikeconaty) #04 Love this site:<http://thisisindexed.com/> シーマジ hand-drawn venn diagrams of goofiness \*That is fantastic.  $\frac{\text{#dcth}}{\text{#dcth}}$ -8:07 PM May 13th, 2010

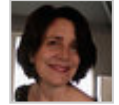

[azzcatdesign](http://twitter.com/azzcatdesign) Sorry, 'they' is Typekit. Tweetchat is NOT working well today..  $\#$ dcth -  $\Rightarrow$  +  $\#$  $\Diamond$ 8:07 PM May 13th, 2010

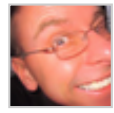

[martinluff](http://twitter.com/martinluff) [@rachelmc](http://twitter.com/rachelmc) - be interested to know how you get on with Open Project シュール [#DCTH](file:///C|/MichaelConatyDotCom/DCTH_files/DCTH.htm) -8:06 PM May 13th, 2010

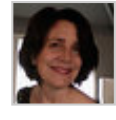

[azzcatdesign](http://twitter.com/azzcatdesign) They just lowered their account prices. Mine got extended 18 シュート months. :  $\frac{4 \text{dcth}}{4}$  -8:06 PM May 13th, 2010

 $\gamma \rightarrow \pi \gamma$ 

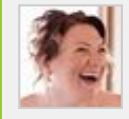

[artrox](http://twitter.com/artrox) [@mikeconaty](http://twitter.com/mikeconaty) very dry! [#dcth](http://tweetchat.com/room/dcth) -8:06 PM May 13th, 2010

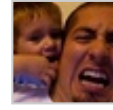

[gabediaz](http://twitter.com/gabediaz) [@azzcatdesign](http://twitter.com/azzcatdesign) The new unlimited Typekit accounts were great news this ヘ→≛☆ Week!  $\frac{\#dcth}{ }$  -8:06 PM May 13th, 2010

シュース [azzcatdesign](http://twitter.com/azzcatdesign) [@mikeconaty](http://twitter.com/mikeconaty) lol, again! [#dcth](http://tweetchat.com/room/dcth) -8:06 PM May 13th, 2010

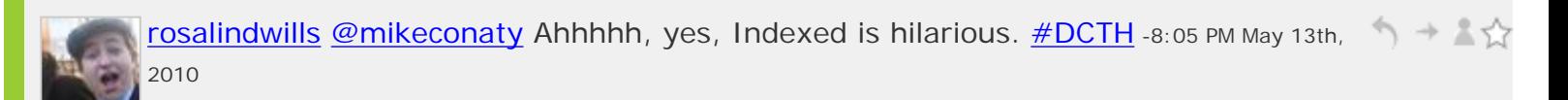

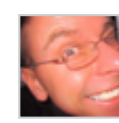

ヘ→≛☆ [martinluff](http://twitter.com/martinluff) [@azzcatdesign](http://twitter.com/azzcatdesign) - Typekit seems really great value.... look forward to seeing the results  $\# DCTH$  -8:05 PM May 13th, 2010

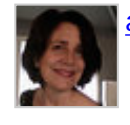

ヘ→≛☆ [azzcatdesign](http://twitter.com/azzcatdesign) [@rosalindwills](http://twitter.com/rosalindwills) That's funny! [#dcth](http://tweetchat.com/room/dcth) -8:05 PM May 13th, 2010

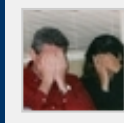

[mikeconaty](http://twitter.com/mikeconaty) [#Q4](http://tweetchat.com/room/Q4) Love this site:<http://thisisindexed.com/>hand-drawn venn シュール diagrams of goofieness  $\frac{\# DCTH}{ }$  -8:04 PM May 13th, 2010

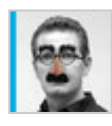

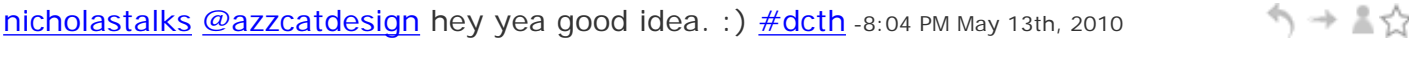

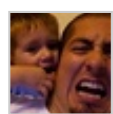

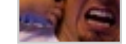

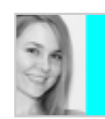

[seebrowntweet](http://twitter.com/seebrowntweet) [@rosalindwills](http://twitter.com/rosalindwills) Whoops! You found if for me. Thanks! : P [#dcth](http://tweetchat.com/room/dcth) -8:04 へ→ \*☆ PM May 13th, 2010

[azzcatdesign](http://twitter.com/azzcatdesign) [@martinluff](http://twitter.com/martinluff) Gonna max out Typekit, too. :) <u>#DCTH</u> -8:03 PM May 13th, 2010 And And

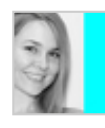

[seebrowntweet](http://twitter.com/seebrowntweet) [#q4](http://tweetchat.com/room/q4) here we go: The Trustworthiness of Beards - [http://bit.ly/](http://bit.ly/bXNJSE) シュート [bXNJSE](http://bit.ly/bXNJSE) [#dcth](http://tweetchat.com/room/dcth) -8:03 PM May 13th, 2010

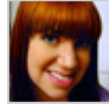

[madysondesigns](http://twitter.com/madysondesigns) [@rosalindwills](http://twitter.com/rosalindwills) [@seebrowntweet](http://twitter.com/seebrowntweet) That is hilarious. [#dcth](http://tweetchat.com/room/dcth) -8:03 PM May 13th, 2010

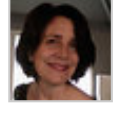

へ→ \*♡ [azzcatdesign](http://twitter.com/azzcatdesign) [@martinluff](http://twitter.com/martinluff) haha...yep for me!  $\# DCTH$  -8:03 PM May 13th, 2010

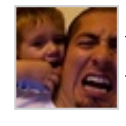

う→▲☆ [gabediaz](http://twitter.com/gabediaz) [#Q4](http://tweetchat.com/room/Q4) I enjoyed the 2010 World Cup Predicted Infographic [http://bit.ly/](http://bit.ly/aozWak) **[aozWak](http://bit.ly/aozWak) [#dcth](http://tweetchat.com/room/dcth)** -8:02 PM May 13th, 2010

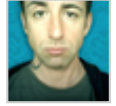

ヘッミ☆ [pablolarah](http://twitter.com/pablolarah) [@DCTH](http://twitter.com/DCTH) [#Q3](http://tweetchat.com/room/Q3) Hello, Just to tell that I have been using [http://www.](http://www.gotproject.com/) [gotproject.com/](http://www.gotproject.com/) to collect websites and images and text  $\# DCTH$  -8:02 PM May 13th, 2010

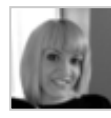

↰⇥↨☆ [rachelmc](http://twitter.com/rachelmc) [#q3](http://tweetchat.com/room/q3) I'm experimenting with Open Project for more timeline-intensive things. Great for mac + win:<http://openproj.org/openproj> [#dcth](http://tweetchat.com/room/dcth) -8:02 PM May 13th, 2010

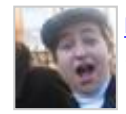

TOSalindwills [#Q4](http://tweetchat.com/room/Q4) [@seebrowntweet](http://twitter.com/seebrowntweet) <http://i.imgur.com/PHmF5.jpg> [#DCTH](file:///C|/MichaelConatyDotCom/DCTH_files/DCTH.htm) -8:02 PM May 13th, 2010

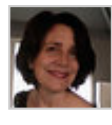

[azzcatdesign](http://twitter.com/azzcatdesign) [@nicholastalks](http://twitter.com/nicholastalks) sounds like a blog post... <u>#dcth</u> -8:02 PM May 13th, 2010 ヘ→≛☆

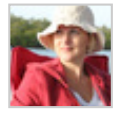

ヘッま☆ [blueturtlefl](http://twitter.com/blueturtlefl) [#Q4](http://tweetchat.com/room/Q4) I'm loving the infographics I'm seeing lately...Haven't done one though  $\frac{\#dcth}{h}$  -8:01 PM May 13th, 2010

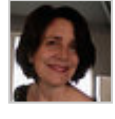

ヘ → ま☆ [azzcatdesign](http://twitter.com/azzcatdesign) [@nicholastalks](http://twitter.com/nicholastalks) Gotta get me an iPhone...waiting on \*cough\*Verizon\*cough\* <u>#dcth</u> -8:01 PM May 13th, 2010

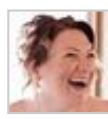

シュート [artrox](http://twitter.com/artrox) [@DCTH](http://twitter.com/DCTH) [Q#4](http://tweetchat.com/room/4) I did a small resume timeline version of one, very basic but stood out & got some calls from it  $\frac{\#dcth}{}$  -8:01 PM May 13th, 2010

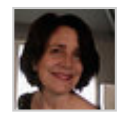

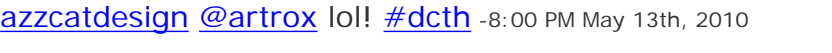

ヘッミ☆

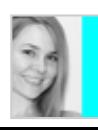

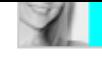

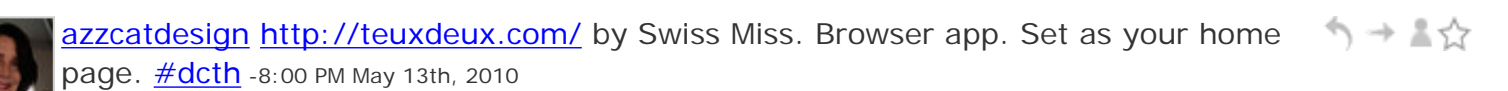

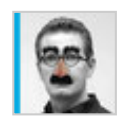

[nicholastalks](http://twitter.com/nicholastalks)  $\#Q3$  $\#Q3$   $\#dcth$  $\#dcth$  and the ability to collect email and folder links on it too is ↰⇥↨☆ just amazing. I have a whole workflow figured out... -8:00 PM May 13th, 2010

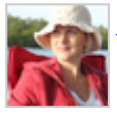

[blueturtlefl](http://twitter.com/blueturtlefl) [@azzcatdesign](http://twitter.com/azzcatdesign) I'm jealous! I'm dying to redo my own site. Hoping for シュール some time in the next year to do it  $\#dcth$  -8:00 PM May 13th, 2010

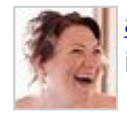

[artrox](http://twitter.com/artrox) [@madysondesigns](http://twitter.com/madysondesigns) I tried a few, wasted a few hours on each but it was worth it to find 'the one', now we have a loving relationship ;)  $\# \text{dcth}$  -8:00 PM May 13th, 2010

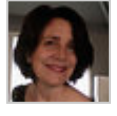

[azzcatdesign](http://twitter.com/azzcatdesign) hmmm....seems like I'm getting tweets dropped again... <u>#dcth</u> -7:59 PM → A☆ May 13th, 2010

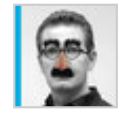

[nicholastalks](http://twitter.com/nicholastalks) [#Q3](http://tweetchat.com/room/Q3) [#dcth](http://tweetchat.com/room/dcth) oo oo i love LOVE Things. Sync it on your iPhone and you シュート can prioritize, sync with iCal.. its just brilliant. -7:59 PM May 13th, 2010

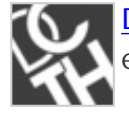

ヘ→≛☆ <u>[DCTH](http://twitter.com/DCTH)  $\#Q4$  $\#Q4$ </u> (via [@gabediaz\)](http://twitter.com/gabediaz) Infographics seems to be popular this week. Have you ever created one? Links pls or share ones you like! [#DCTH](file:///C|/MichaelConatyDotCom/DCTH_files/DCTH.htm) -7:59 PM May 13th, 2010

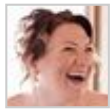

ヘ→≛☆ [artrox](http://twitter.com/artrox) [@azzcatdesign](http://twitter.com/azzcatdesign) hee hee hee....my client is so tough we can't even agree an initial design or hosting plan...i'm gonna sack that ARTrox  $\#$ dcth -7:59 PM May 13th, 2010

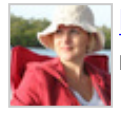

シュート [blueturtlefl](http://twitter.com/blueturtlefl) [@azzcatdesign](http://twitter.com/azzcatdesign) Teux Deux is great because it is so simple [#dcth](http://tweetchat.com/room/dcth) -7:59 PM May 13th, 2010

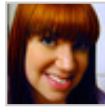

シュート [madysondesigns](http://twitter.com/madysondesigns) [@artrox](http://twitter.com/artrox) I have a license for it too, I just forget to use it. Then it takes me forever to set up and is a distraction.  $\# \text{dcth}$  -7:58 PM May 13th, 2010

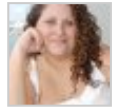

[majesticjess](http://twitter.com/majesticjess) [@artrox](http://twitter.com/artrox) I didn't know you could drag emails. That's kind of awesome. ヘ→≛☆ [#DCTH](file:///C|/MichaelConatyDotCom/DCTH_files/DCTH.htm) -7:58 PM May 13th, 2010

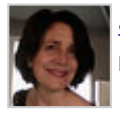

[azzcatdesign](http://twitter.com/azzcatdesign) [@martinluff](http://twitter.com/martinluff) Working on redoing my own site. Tough client! [#dcth](http://tweetchat.com/room/dcth) -7:58 PM May 13th, 2010

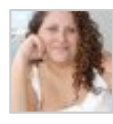

[majesticjess](http://twitter.com/majesticjess) I use Things - but just wanted to see if there was something better for designers specifically. Never heard of Teux Deux...  $\# DCTH - 7:57$  PM May 13th, 2010

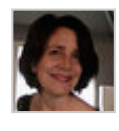

[azzcatdesign](http://twitter.com/azzcatdesign) [@naplesplus](http://twitter.com/naplesplus) I use TeauDeux, too. Love it! [#dcth](http://tweetchat.com/room/dcth) -7:57 PM May 13th, 2010 シーマン

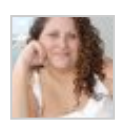

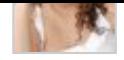

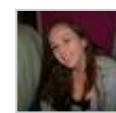

[JazzikinsWS](http://twitter.com/JazzikinsWS) [#Q3](http://tweetchat.com/room/Q3) Has anyone used Project Bubble? I've got an account but haven't  $\rightarrow +$  大分 really gotten into using it yet. [#dcth](http://tweetchat.com/room/dcth) -7:57 PM May 13th, 2010

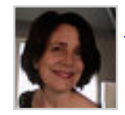

[azzcatdesign](http://twitter.com/azzcatdesign)  $\#\Omega$ 3 I don't have an app for that. No clients have same stuff. But been using Snagit Beta Mac for grabs + notations. Nice.  $\# \text{dcth}$  -7:56 PM May 13th, 2010

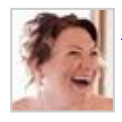

[artrox](http://twitter.com/artrox) [@madysondesigns](http://twitter.com/madysondesigns) try Things - you can drag emails into the notes, it's great to keep track of everything. **#dcth** -7:56 PM May 13th, 2010

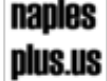

**naples [naplesplus](http://twitter.com/naplesplus) RT @blueturtlefl** (kim smith) <u>#Q3</u> I use Teux Deux to prioritize projects ヘ→≛☆ and also use Evernote  $\frac{\text{#dcth}}{\text{http://search.twitter.com/search?q}=\frac{%23Q3}{8}$  $\frac{\text{#dcth}}{\text{http://search.twitter.com/search?q}=\frac{%23Q3}{8}$  $\frac{\text{#dcth}}{\text{http://search.twitter.com/search?q}=\frac{%23Q3}{8}$ -7:56 PM May 13th, 2010

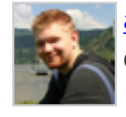

[adammccombs](http://twitter.com/adammccombs) [#Q3](http://tweetchat.com/room/Q3) I'd have to say my project management app currently under ヘ → ミジ development but it's not ready yet. Second to that would be things.  $\# \text{dcth}$  -7:56 PM May 13th, 2010

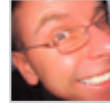

[martinluff](http://twitter.com/martinluff) [@azzcatdesign](http://twitter.com/azzcatdesign) - had long weekend away - so short week this time round. How's things?  $\# DCTH - 7:56$  PM May 13th, 2010

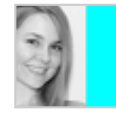

[seebrowntweet](http://twitter.com/seebrowntweet) I keep hearing about Things. I'll have to try it out. I currently use...  $\rightarrow + \rightarrow +$ nothing.  $\frac{\#dcth}{\#q3}$  -7:56 PM May 13th, 2010

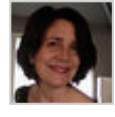

[azzcatdesign](http://twitter.com/azzcatdesign) [@blueturtlefl](http://twitter.com/blueturtlefl) For sure. Got my office set up like a comfy cave. Smells シュアル like dogs. ; -)  $\frac{\#dcth}{ }$  -7:55 PM May 13th, 2010

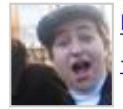

[rosalindwills](http://twitter.com/rosalindwills) [@azzcatdesign](http://twitter.com/azzcatdesign) Yeah, I saw your link on that...what are they exactly? シーマン [#DCTH](file:///C|/MichaelConatyDotCom/DCTH_files/DCTH.htm) -7:55 PM May 13th, 2010

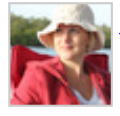

[blueturtlefl](http://twitter.com/blueturtlefl)  $\#Q3$  $\#Q3$  I use Teux Deux to prioritize projects and also use Evernote  $\#dcth - \Rightarrow$ 7:55 PM May 13th, 2010

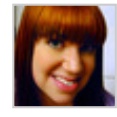

[madysondesigns](http://twitter.com/madysondesigns)  $\#\Omega$  I still have not found one I can get into yet. I do the old email thing.  $\frac{\text{#dcth}}{n}$  -7:55 PM May 13th, 2010

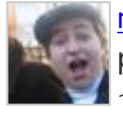

う→≗☆ [rosalindwills](http://twitter.com/rosalindwills) #03 So far I've been using RememberTheMilk because 's free and pretty high-quality to-do list; not really hardcore proj managemnt tho.  $\# DCTH - 7:55$  PM May 13th, 2010

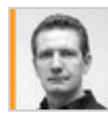

[nburmandesign](http://twitter.com/nburmandesign) [@martinluff](http://twitter.com/martinluff) [#dcth](http://tweetchat.com/room/dcth) mwahahahah! Hey Martin! -7:55 PM May 13th, 2010 シュート

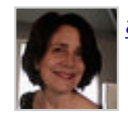

[azzcatdesign](http://twitter.com/azzcatdesign) [@martinluff](http://twitter.com/martinluff) Hey Martin! What's up? [#dcth](http://tweetchat.com/room/dcth) -7:54 PM May 13th, 2010

ヘ→≛☆

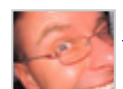

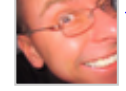

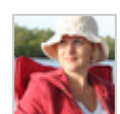

[blueturtlefl](http://twitter.com/blueturtlefl) [@azzcatdesign](http://twitter.com/azzcatdesign) I hear ya...have to force myself to get outside ヘ→≛☆ sometimes. My boyfriend says I need to "get outta my cave"  $\#dcth$  -7:54 PM May 13th, 2010

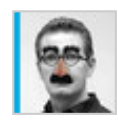

[nicholastalks](http://twitter.com/nicholastalks)  $\#\textsf{Q2}\nrightarrow\#\textsf{dcth}$  my experience, is 'easy does it'. If you push some people, they run. These are clients, not pests!! -7:54 PM May 13th, 2010

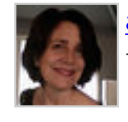

ヘ→▲☆ [azzcatdesign](http://twitter.com/azzcatdesign) [@rosalindwills](http://twitter.com/rosalindwills) Hiya! Great! Been working w/special computer glasses today and I love them...Gunner Optiks  $\frac{\text{#dcth}}{71:54 \text{ PM May 13th}}$  $\frac{\text{#dcth}}{71:54 \text{ PM May 13th}}$  $\frac{\text{#dcth}}{71:54 \text{ PM May 13th}}$ , 2010

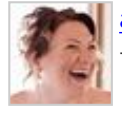

[artrox](http://twitter.com/artrox) [@DCTH](http://twitter.com/DCTH) [#Q3](http://tweetchat.com/room/Q3) THINGS alllllll the way...integrates beautifully with iPhone for on the go thoughts. Find your 'own' way to make it work  $\frac{\text{#dcth}}{7.53 \text{ PM May 13th}}$ , 2010

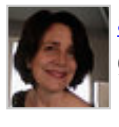

[azzcatdesign](http://twitter.com/azzcatdesign) [@blueturtlefl](http://twitter.com/blueturtlefl) Yeah, had to get outside for a while before beautiful day gone!  $\frac{\text{#dcth}}{n}$  $\frac{\text{#dcth}}{n}$  $\frac{\text{#dcth}}{n}$  -7:53 PM May 13th, 2010

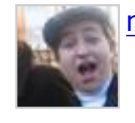

シュート [rosalindwills](http://twitter.com/rosalindwills) [@azzcatdesign](http://twitter.com/azzcatdesign) Hey, how's it going?  $=$ )  $\# DCTH - 7:53$  PM May 13th, 2010

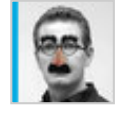

[nicholastalks](http://twitter.com/nicholastalks) [#dcth](http://tweetchat.com/room/dcth) hey cat!! -7:53 PM May 13th, 2010 ヘ→≛☆

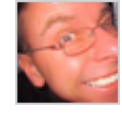

[martinluff](http://twitter.com/martinluff) [@azzcatdesign](http://twitter.com/azzcatdesign) - hi Catherine :) [#DCTH](file:///C|/MichaelConatyDotCom/DCTH_files/DCTH.htm) -7:53 PM May 13th, 2010

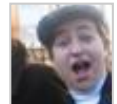

[rosalindwills](http://twitter.com/rosalindwills) [@nicholastalks](http://twitter.com/nicholastalks) Heya! No, just on question 2. = D  $\# DCTH - 7:52$  PM May 13th, 2010

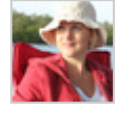

へ→ ≗☆ [blueturtlefl](http://twitter.com/blueturtlefl) [@azzcatdesign](http://twitter.com/azzcatdesign) hello! Better late than never  $\#$ dcth -7:52 PM May 13th, 2010

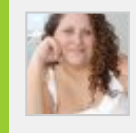

シーマジ [majesticjess](http://twitter.com/majesticjess) [@mikeconaty](http://twitter.com/mikeconaty) Genius! [#DCTH](file:///C|/MichaelConatyDotCom/DCTH_files/DCTH.htm) -7:52 PM May 13th, 2010

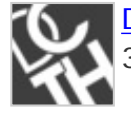

[DCTH](http://twitter.com/DCTH)  $\#Q3$  $\#Q3$  (via [@majesticjess](http://twitter.com/majesticjess)) What's best project management tool for designers? 37sig? action method? things?  $\frac{\text{#DCTH}}{\text{#DCT}}$  -7:52 PM May 13th, 2010

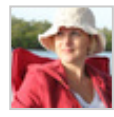

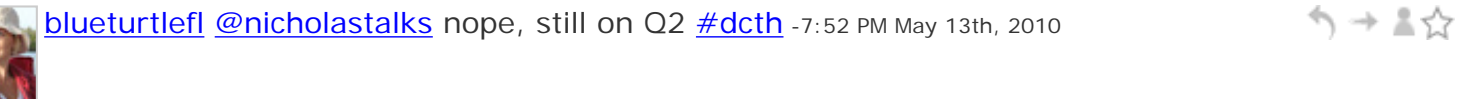

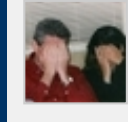

 $\varphi\rightarrow\pi\pi$ [mikeconaty](http://twitter.com/mikeconaty) [@madysondesigns](http://twitter.com/madysondesigns) Gorsh Sarah. ::blush:: hee hee hee <u>[#DCTH](file:///C|/MichaelConatyDotCom/DCTH_files/DCTH.htm)</u> -7:52 PM May 13th, 2010

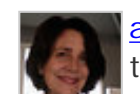

シュート

ヘ→▲☆

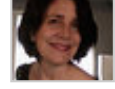

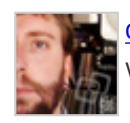

[cjgraphix](http://twitter.com/cjgraphix) Alright [#dcth](http://tweetchat.com/room/dcth), speaking of deadlines... I've gotta focus on some client シューマ work now. Might poke my head back in a bit later. -7:51 PM May 13th, 2010

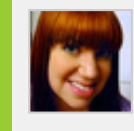

シュール [madysondesigns](http://twitter.com/madysondesigns) [@mikeconaty](http://twitter.com/mikeconaty) Which is a genius idea. [#dcth](http://tweetchat.com/room/dcth) -7:51 PM May 13th, 2010

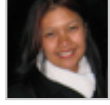

[visualchemist](http://twitter.com/visualchemist)  $\#\textsf{Q2}$  Schedule should be discussed ahead of time. If the project drags well past deadlines, it's time to invoice and set new benchmarks.  $\#$ dcth -7:51 PM May 13th, 2010

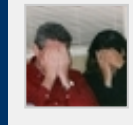

[mikeconaty](http://twitter.com/mikeconaty) [#Q2](http://tweetchat.com/room/Q2) I've included timeline updates in email footers before: [http://](http://twitpic.com/of5tz) リードく [twitpic.com/of5tz](http://twitpic.com/of5tz) Showing consequences of delays. [#DCTH](file:///C|/MichaelConatyDotCom/DCTH_files/DCTH.htm) -7:50 PM May 13th, 2010

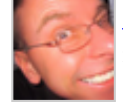

[martinluff](http://twitter.com/martinluff)  $\#\textsf{Q2}$  - always communicate with client when you think there are delays sometimes it's a just an oversight on their part  $\# DCTH - 7:49$  PM May 13th, 2010

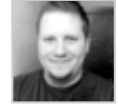

[mikebrisk](http://twitter.com/mikebrisk) RT [@cjgraphix](http://twitter.com/cjgraphix): [#q1](http://tweetchat.com/room/q1) [#dcth](http://tweetchat.com/room/dcth) ouch... design by committee. that rarely ends well. contract should name a single person for approvals. \*a must! -7:49 PM May 13th, 2010

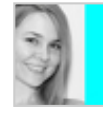

ヘ → ま☆ [seebrowntweet](http://twitter.com/seebrowntweet)  $\#q2$  I stick to my end of the timeline, and send reminders to the client for their stuff. :  $\frac{d}{dx}$   $\frac{d}{dx}$  -7:49 PM May 13th, 2010

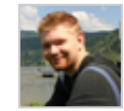

[adammccombs](http://twitter.com/adammccombs)  $\#\text{Q2}$  Establish deadlines in writing and what happens if delays occur. Talking to the client always helps.  $\frac{\# DCTH}{}$ -7:48 PM May 13th, 2010

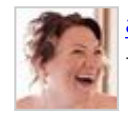

へ→ \*♡ [artrox](http://twitter.com/artrox) [@blueturtlefl](http://twitter.com/blueturtlefl)  $\#\Omega$  yeah, I send a 'fair' progress invoice for % of job & tell them the ball is in their court to contact me when ready  $\#dcth$  -7:48 PM May 13th, 2010

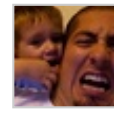

[gabediaz](http://twitter.com/gabediaz)  $\#\Omega$  You need to outlines dates for content, goals, etc. from project start. If dates are not met, delay fees will incur  $\# \text{dcth}$  -7:48 PM May 13th, 2010

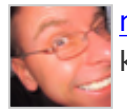

ヘ → 三☆ [martinluff](http://twitter.com/martinluff) [#Q2](http://tweetchat.com/room/Q2) always have something in contract about client's responsibility to keep on time...  $\# DCTH - 7:47$  PM May 13th, 2010

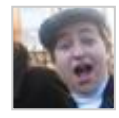

[rosalindwills](http://twitter.com/rosalindwills)  $\#\text{Q2}$  Specificity in the contract seems to be the key, from what I hear. The more things you have to point to in writing, the easier...  $\# DCTH -7:47$  PM May 13th, 2010

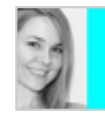

ヘ→≛☆ [seebrowntweet](http://twitter.com/seebrowntweet)  $\#\text{Q2}$  I put the timeline in my contract and state that if someone misses a deadline, the timeline can be modified.  $\# \text{dcth}$  -7:47 PM May 13th, 2010

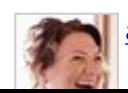

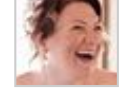

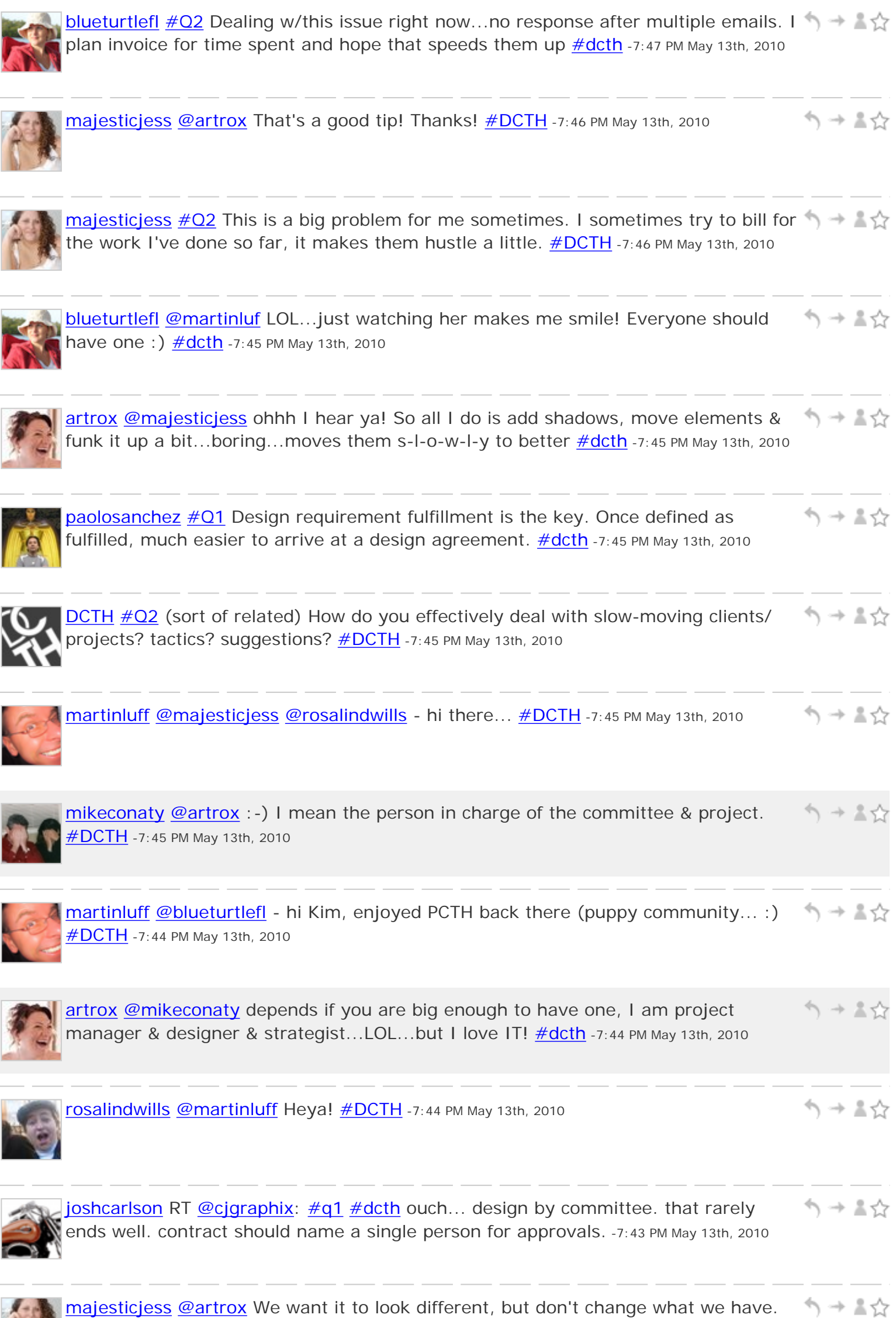

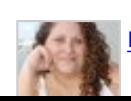

[#DCTH](file:///C|/MichaelConatyDotCom/DCTH_files/DCTH.htm) -7:43 PM May 13th, 2010

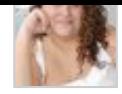

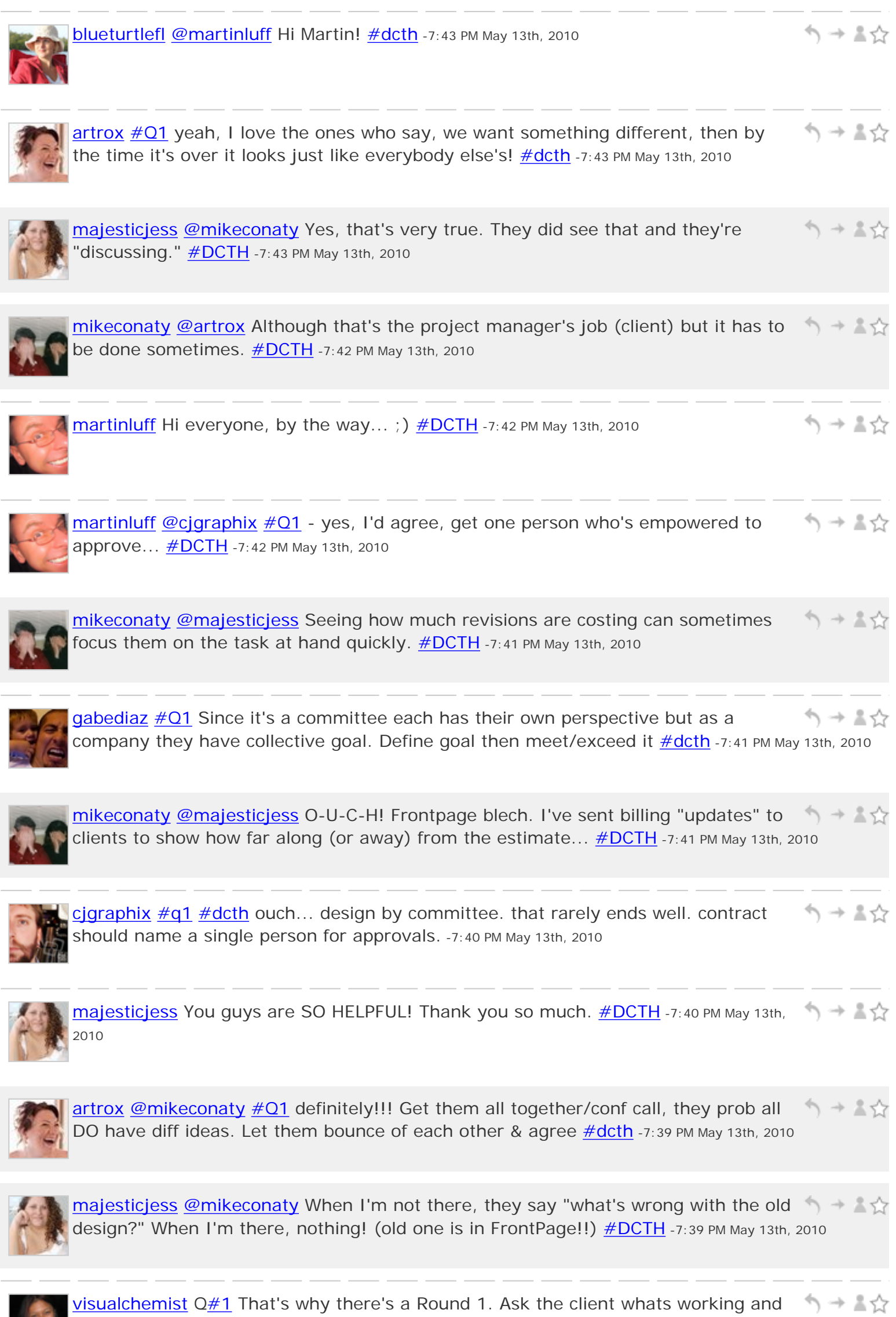

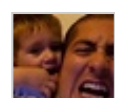

what isn't and focus on those points for round 2.  $\#$ dcth -7:39 PM May 13th, 2010

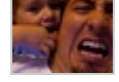

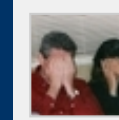

[mikeconaty](http://twitter.com/mikeconaty) [#Q2](http://tweetchat.com/room/Q2) Put a face to "the designer"so you're not just an abstract idea to シュマジ them.  $\frac{\text{#DCTH}}{1}$  -7:38 PM May 13th, 2010

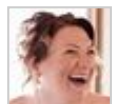

 $\frac{\text{artrox}}{\text{artrox}}$  $\frac{\text{artrox}}{\text{artrox}}$  $\frac{\text{artrox}}{\text{artrox}}$   $\frac{\#Q1}{}$  sometimes i find it hard when I want them to push the envelope a bit & they won't but they pay me so....  $\frac{\#dcth}{ }$  $\frac{\#dcth}{ }$  $\frac{\#dcth}{ }$  -7:38 PM May 13th, 2010

ト → …☆

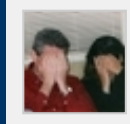

[mikeconaty](http://twitter.com/mikeconaty)  $\#$ Q1</u> Ask for a F2F meeting w/ the committee. They may all be throwing out conflicting ideas/orders w/o knowing it.  $\frac{\text{#DCTH}}{1}$ -7:38 PM May 13th, 2010

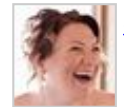

[artrox](http://twitter.com/artrox) [@majesticjess](http://twitter.com/majesticjess) [#Q1](http://tweetchat.com/room/Q1) just get them to narrow it down.I have 5 to keep happy, シーマジ I sit them in room & tell me what they do/don't like of each  $\#dcth$  -7:37 PM May 13th, 2010

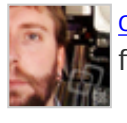

[cjgraphix](http://twitter.com/cjgraphix)  $\#q1 \# DCTH$  $\#q1 \# DCTH$  $\#q1 \# DCTH$  Designers need to explain their decisions based on business ノーする factor, not 'wow' factor. Does the design do the job for the user? -7:37 PM May 13th, 2010

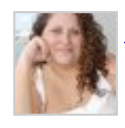

[majesticjess](http://twitter.com/majesticjess) [@blueturtlefl](http://twitter.com/blueturtlefl) That's very true! Hard to get constructive thoughts out of 10 people though, I find.  $\frac{\text{#DCTH}}{12}$  -7:36 PM May 13th, 2010

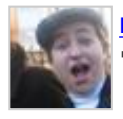

[rosalindwills](http://twitter.com/rosalindwills) [#Q1](http://tweetchat.com/room/Q1) Seems to me at a certain point you're within your rights to say, シュール You have to be more specific." You're not expected to mind-read.  $\frac{\text{#DCTH}}{4}$ -7:36 PM May 13th, 2010

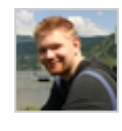

∾⇒ ₹ [adammccombs](http://twitter.com/adammccombs)  $\#\text{Q1}$  Take a step back and make sure that it's not personal bias directing the design. Users matter too.  $\frac{\text{#dcth}}{27:35}$  PM May 13th, 2010

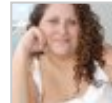

う→ ▲☆  $majesticjess #Q1$  $majesticjess #Q1$  $majesticjess #Q1$  - If it changes the answers, the "client" is actually one contact person for a committee of about 10. [#DCTH](file:///C|/MichaelConatyDotCom/DCTH_files/DCTH.htm) -7:35 PM May 13th, 2010

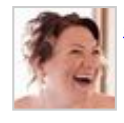

[artrox](http://twitter.com/artrox) [@DCTH](http://twitter.com/DCTH) [#Q1](http://tweetchat.com/room/Q1) try and work out what elements of each they do and don't like シュート & remember it's not about you, evrybdy taste is different  $\#dcth$  -7:35 PM May 13th, 2010

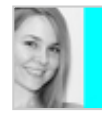

[seebrowntweet](http://twitter.com/seebrowntweet)  $\#\text{Q1}$  I specify the  $\#$  of mockups/revisions in my contract for シードジ freelance. For work-work, I just keep cranking them out, unfortunately.  $\frac{\text{#dcth}}{7:35 \text{ PM May}}$ 13th, 2010

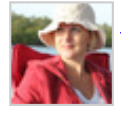

[blueturtlefl](http://twitter.com/blueturtlefl) [#Q1](http://tweetchat.com/room/Q1) After the 1st or 2nd design I would've asked why/what don't they シューマ like. Ask for constructive criticism, not just yay or nay  $\frac{\text{#dcth}}{27:35}$  PM May 13th, 2010

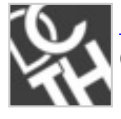

[DCTH](http://twitter.com/DCTH) By the way, this is **@mikeconaty** since **@chadengle** is off playing skiball at シュート Chuck E. Cheese's for his Bday today.  $\frac{\text{#DCTH}}{1}$ -7:34 PM May 13th, 2010

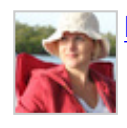

[blueturtlefl](http://twitter.com/blueturtlefl) [@gabediaz](http://twitter.com/gabediaz) Lady's a good name too! [#dcth](http://tweetchat.com/room/dcth) -7:33 PM May 13th, 2010

ヘッミ☆

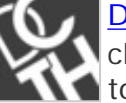

[DCTH](http://twitter.com/DCTH) [#Q1](http://tweetchat.com/room/Q1) (via [@majesticjess](http://twitter.com/majesticjess)) If you've done 4-5 designs & the client keeps saying "I'm still not wowed" what do you do? Throw in the towel?  $\frac{\# DCTH}{F}$  -7:33 PM May 13th, 2010

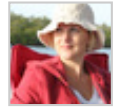

[blueturtlefl](http://twitter.com/blueturtlefl) [@maddisondesigns](http://twitter.com/maddisondesigns) you missed the vid of my pup [http://www.flickr.com/](http://www.flickr.com/photos/blueturtlefl/4602086337/) [photos/blueturtlefl/4602086337/](http://www.flickr.com/photos/blueturtlefl/4602086337/) [#dcth](http://tweetchat.com/room/dcth) -7:32 PM May 13th, 2010

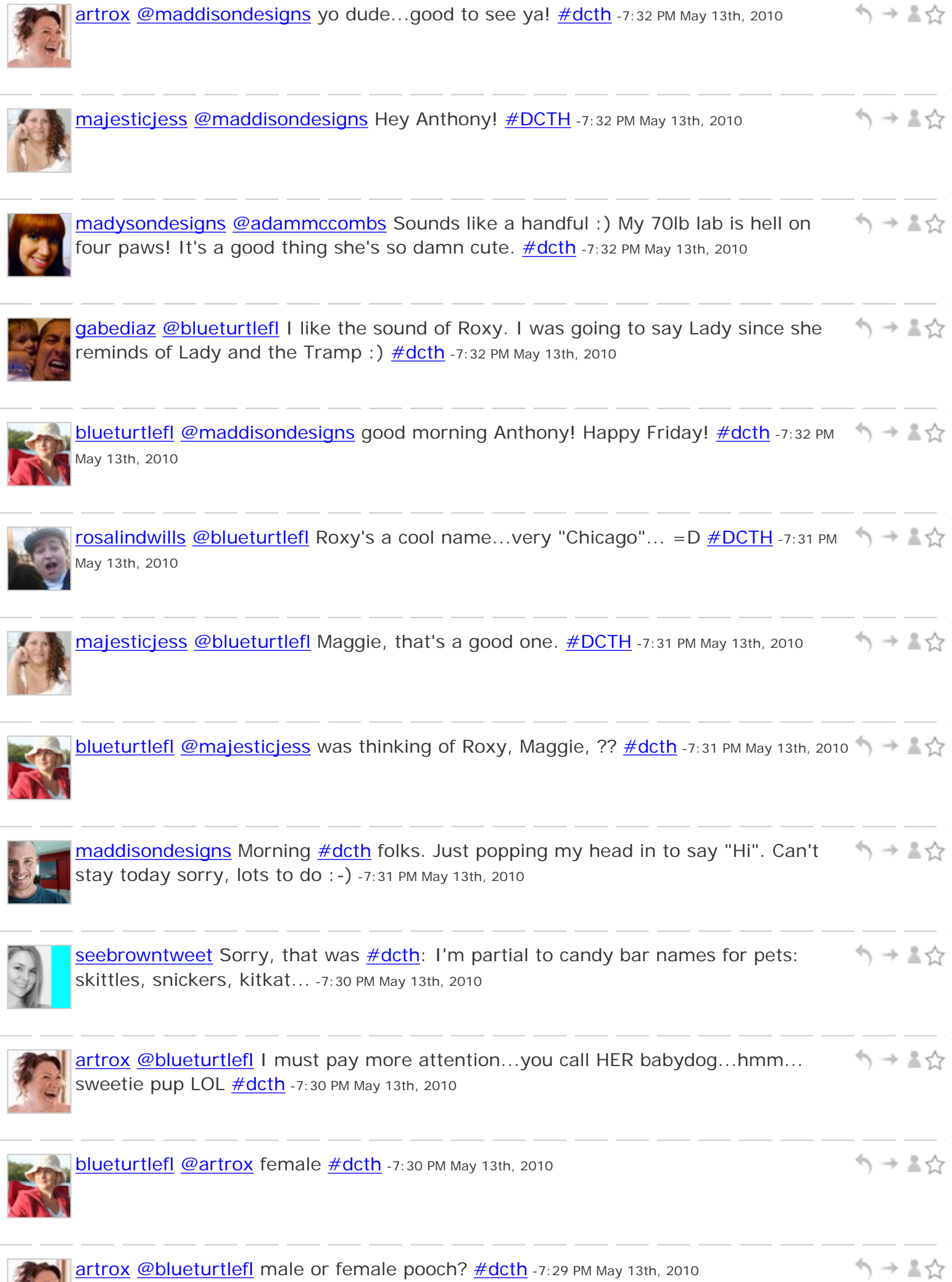

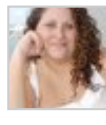

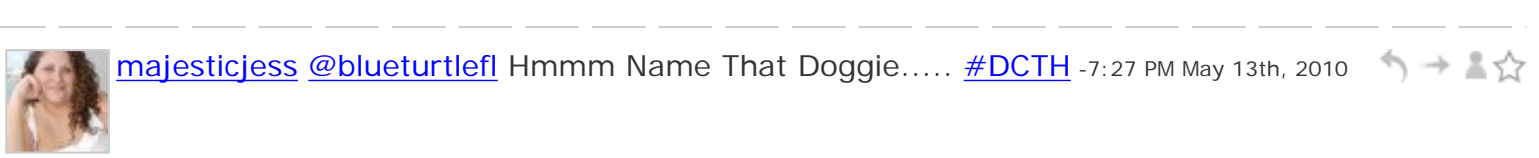

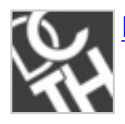

```
う→▲☆
DCTH brb... with the Questions \# DATH -7:27 PM May 13th, 2010
```
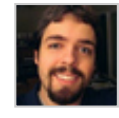

シュート [dambold](http://twitter.com/dambold) [@madysondesigns](http://twitter.com/madysondesigns) doing good! how about you? [#dcth](http://tweetchat.com/room/dcth) -7:27 PM May 13th, 2010

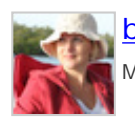

[blueturtlefl](http://twitter.com/blueturtlefl) Thanks everyone, I'm so excited to get her...I'm giddy ;)  $\#$ dcth -7:26 PM ノ → ▼♡ May 13th, 2010

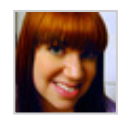

ヘ → ま☆ [madysondesigns](http://twitter.com/madysondesigns) [@dambold](http://twitter.com/dambold) Hey Mike, how are ya? [#dcth](http://tweetchat.com/room/dcth) -7:26 PM May 13th, 2010

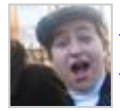

ヘ→≧☆ [rosalindwills](http://twitter.com/rosalindwills) [@blueturtlefl](http://twitter.com/blueturtlefl) Missing my own pup at home now... =P What kind is it? [#DCTH](file:///C|/MichaelConatyDotCom/DCTH_files/DCTH.htm) -7:26 PM May 13th, 2010

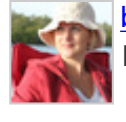

[blueturtlefl](http://twitter.com/blueturtlefl) [@gabediaz](http://twitter.com/gabediaz) @majesticjessl still need a name if anyone has suggestions. へ → 言☆ I call her babydog currently. [#dcth](http://tweetchat.com/room/dcth) -7:26 PM May 13th, 2010

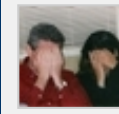

[mikeconaty](http://twitter.com/mikeconaty) [@blueturtlefl](http://twitter.com/blueturtlefl) Cute overload... I soooo need a pup of my own. [#DCTH](file:///C|/MichaelConatyDotCom/DCTH_files/DCTH.htm) -シュート 7:25 PM May 13th, 2010

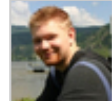

[adammccombs](http://twitter.com/adammccombs) [@blueturtlefl](http://twitter.com/blueturtlefl) freaking adorable, I have two 80lbs labs that would ヘ → ま☆ love to play  $\frac{\#dcth}{h}$  -7:25 PM May 13th, 2010

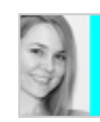

Seebrowntweet Sooo cute! [@blueturtlefl](http://twitter.com/blueturtlefl) [#dcth](http://tweetchat.com/room/dcth) -7:25 PM May 13th, 2010

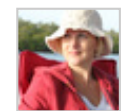

[blueturtlefl](http://twitter.com/blueturtlefl) [@madysondesigns](http://twitter.com/madysondesigns) [@rosalindwills](http://twitter.com/rosalindwills) thanks :) I don't even have her yet ノ → ▼♡ (next week) and I'm already a proud mama  $\frac{\text{#dcth}}{17:25}$  PM May 13th, 2010

ヘ→≛☆

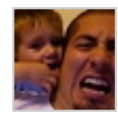

ヘ→ ≛☆ [gabediaz](http://twitter.com/gabediaz) [@blueturtlefl](http://twitter.com/blueturtlefl) such a cute little puppy! [#dcth](http://tweetchat.com/room/dcth) -7:25 PM May 13th, 2010

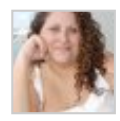

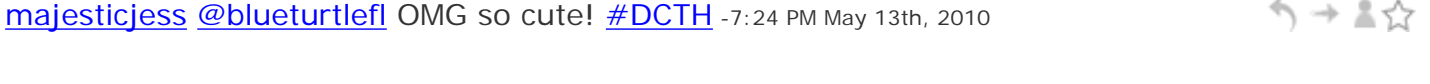

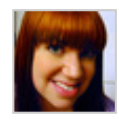

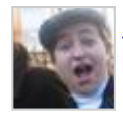

[blueturtlefl](http://twitter.com/blueturtlefl) since we're discussing flickr, check out my new pup :) [http://www.flickr.](http://www.flickr.com/photos/blueturtlefl/4602086337/) [com/photos/blueturtlefl/4602086337/](http://www.flickr.com/photos/blueturtlefl/4602086337/) [#dcth](http://tweetchat.com/room/dcth) -7:23 PM May 13th, 2010

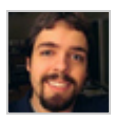

```
う→▲☆
dambold  #dcth -7:23 PM May 13th, 2010
```
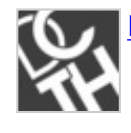

**[DCTH](http://twitter.com/DCTH) [@jeffSanGeorge](http://twitter.com/jeffSanGeorge)** Well as long as it's for hockey... :-)  $\#$ DCTH -7:23 PM May 13th, 2010 **ANUM** 

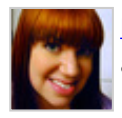

[madysondesigns](http://twitter.com/madysondesigns) [@adammccombs](http://twitter.com/adammccombs) I know, thankfully. It seems to be pretty slow all  $\rightarrow + + + + +$ around, I hope it picks up for you!  $\#dcth$  -7:23 PM May 13th, 2010

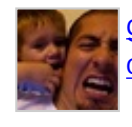

[gabediaz](http://twitter.com/gabediaz) Oh, Flickr, I just started a new account feel free to visit [http://www.flickr.](http://www.flickr.com/people/gabediaz/) [com/people/gabediaz/](http://www.flickr.com/people/gabediaz/) [#dcth](http://tweetchat.com/room/dcth) -7:23 PM May 13th, 2010

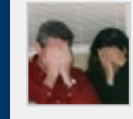

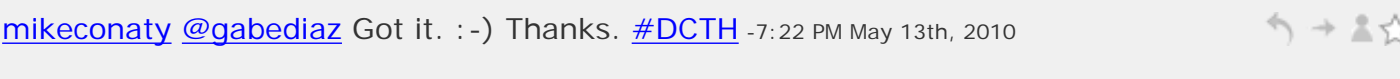

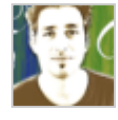

[jeffSanGeorge](http://twitter.com/jeffSanGeorge) Hate to miss **#DCTH** again, but I'm off to play hockey (I need the ヘ→≛☆ exercise!) -7:22 PM May 13th, 2010

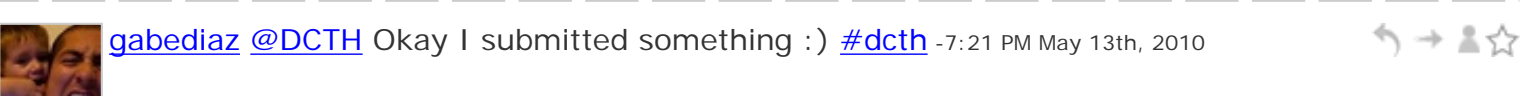

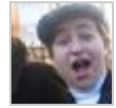

 $\sim$   $\sim$ 

[rosalindwills](http://twitter.com/rosalindwills) :: grins:: Ahhh, I wander away for five minutes and the joint starts ヘ → ま☆ jumping! Hullo, everyone. **#DCTH** -7:21 PM May 13th, 2010

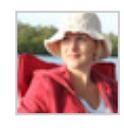

[blueturtlefl](http://twitter.com/blueturtlefl) [@madysondesigns](http://twitter.com/madysondesigns) [@mikeconaty](http://twitter.com/mikeconaty) I'm on flickr as well...will look you guys up  $\frac{\#dcth}{ }$  -7:21 PM May 13th, 2010

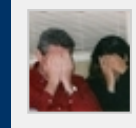

シューマ [mikeconaty](http://twitter.com/mikeconaty) **[@madysondesigns](http://twitter.com/madysondesigns)** : -) Yea! Was on a multi-site connection binge this am.  $\frac{\text{#DCTH}}{1}$  -7:20 PM May 13th, 2010

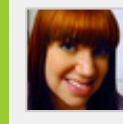

[madysondesigns](http://twitter.com/madysondesigns) [@mikeconaty](http://twitter.com/mikeconaty) Hey Mike! Oh, that reminds me, I forgot to add you ヘ→▲☆ on Flickr. \* done\*  $\frac{\#dcth}{ }$  -7:19 PM May 13th, 2010

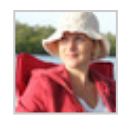

[blueturtlefl](http://twitter.com/blueturtlefl) [@artrox](http://twitter.com/artrox) welcome! [#dcth](http://tweetchat.com/room/dcth) -7:19 PM May 13th, 2010

ヘッミ☆

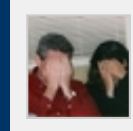

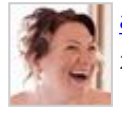

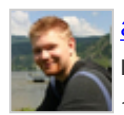

[adammccombs](http://twitter.com/adammccombs) [@MadysonDesigns](http://twitter.com/MadysonDesigns) Well Friday is almost here to that's good news ノ→ ₹♡ right? I'm doing good, on the lookout for new work though, a lil slow. [#dcth](http://tweetchat.com/room/dcth) -7:18 PM May 13th, 2010

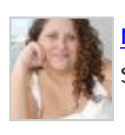

[majesticjess](http://twitter.com/majesticjess) [@madysondesigns](http://twitter.com/madysondesigns) Something's always new with me. :) I'm taking the シュート social media seminars this month - learning tons. You?  $\# DATH -7:17$  PM May 13th, 2010

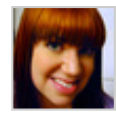

[madysondesigns](http://twitter.com/madysondesigns) [@majesticjess](http://twitter.com/majesticjess) Yeah, I've been MIA, seems the last few weeks I've always had something going on Thursdays. What's new?  $\frac{\text{#dcth}}{7:16 \text{ PM May 13th}}$ , 2010

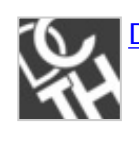

**[DCTH](http://twitter.com/DCTH) [@gabediaz](http://twitter.com/gabediaz) Gabe's here! W00t!!1 [#DCTH](file:///C|/MichaelConatyDotCom/DCTH_files/DCTH.htm)** -7:16 PM May 13th, 2010

ヘ→≛☆

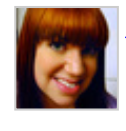

[madysondesigns](http://twitter.com/madysondesigns) [@adammccombs](http://twitter.com/adammccombs) Having a rough week but hopefully will be better now : ) How about you?  $\frac{\#dcth}{ }$  -7:16 PM May 13th, 2010

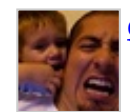

[gabediaz](http://twitter.com/gabediaz) Hi all, hope everyone is doing well this Thurs! [#dcth](http://tweetchat.com/room/dcth) -7:15 PM May 13th, 2010 シュート

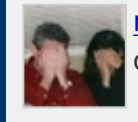

[mikeconaty](http://twitter.com/mikeconaty) [@rosalindwills](http://twitter.com/rosalindwills)</u> We had a few sessions totally cancelled last year because of Twitter "issues" of one sort or another.  $\frac{\text{#DCTH}}{17:14 \text{ PM May 13th, 2010}}$ 

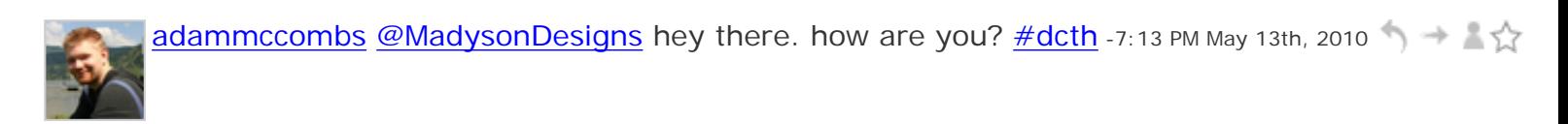

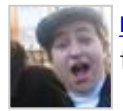

[rosalindwills](http://twitter.com/rosalindwills) [@blueturtlefl](http://twitter.com/blueturtlefl) [@mikeconaty](http://twitter.com/mikeconaty) Not as bad a lag as it was last week シュート though.  $=$   $P \frac{\text{#DCTH}}{1}$  -7:12 PM May 13th, 2010

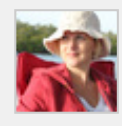

[blueturtlefl](http://twitter.com/blueturtlefl) [@mikeconaty](http://twitter.com/mikeconaty) yep, either we kill twitter, or they shut it down before ヘースぐ [#dcth](http://tweetchat.com/room/dcth) [#dcth](http://tweetchat.com/room/dcth) -7:12 PM May 13th, 2010

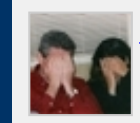

シー・ペ [mikeconaty](http://twitter.com/mikeconaty) [@madysondesigns](http://twitter.com/madysondesigns) Hey Sarah! [#DCTH](file:///C|/MichaelConatyDotCom/DCTH_files/DCTH.htm) -7:11 PM May 13th, 2010

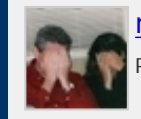

[mikeconaty](http://twitter.com/mikeconaty) [@blueturtlefl](http://twitter.com/blueturtlefl) I think it's the usual Thursday slow down :- }  $\# DCHI - 7:11$ シュマジ PM May 13th, 2010

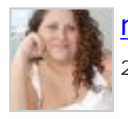

[majesticjess](http://twitter.com/majesticjess) [@madysondesigns](http://twitter.com/madysondesigns) Hey there! Long time no see! [#DCTH](file:///C|/MichaelConatyDotCom/DCTH_files/DCTH.htm) -7:11 PM May 13th, 2010

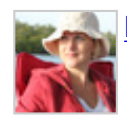

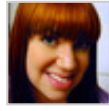

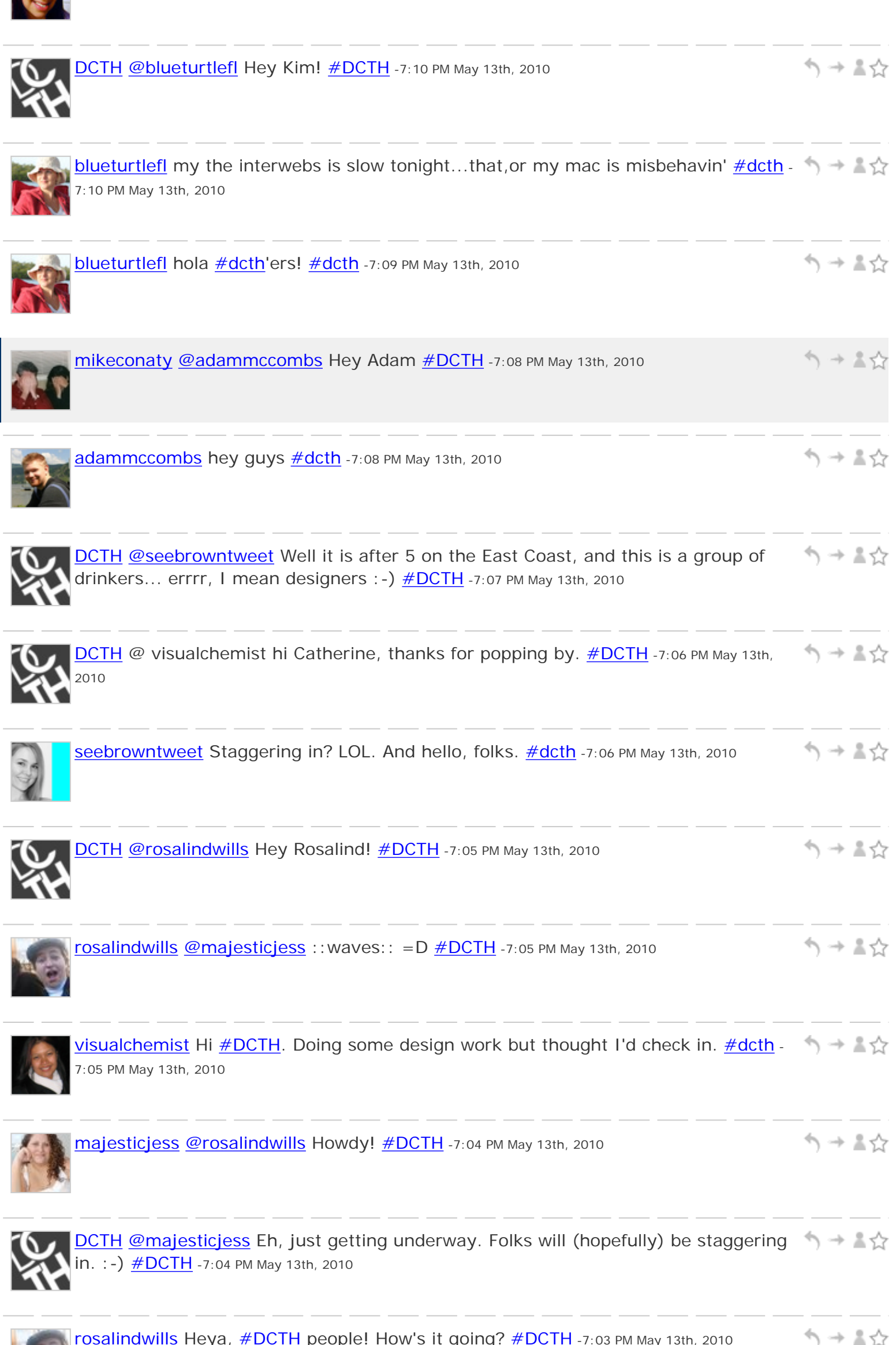

[rosalindwills](http://twitter.com/rosalindwills) Heya, [#DCTH](file:///C|/MichaelConatyDotCom/DCTH_files/DCTH.htm) people! How's it going? [#DCTH](file:///C|/MichaelConatyDotCom/DCTH_files/DCTH.htm) -7:03 PM May 13th, 2010

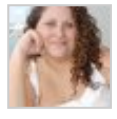

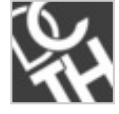

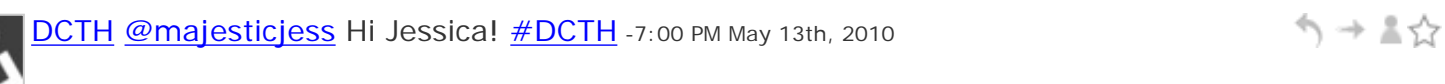

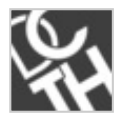

↰⇥↨⇧ [DCTH](http://twitter.com/DCTH) Questions for the design community? Send 'em in! **#DCTH** is about to get underway. DM [@DCTH](http://twitter.com/DCTH) or [@mikeconaty](http://twitter.com/mikeconaty) w/o the hashtag ^mc -6:59 PM May 13th, 2010

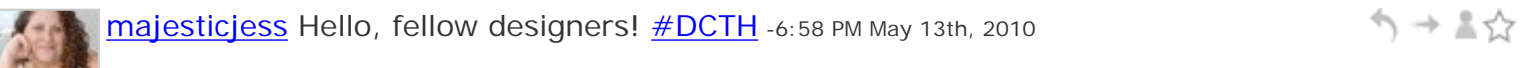

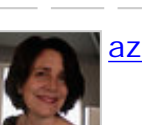

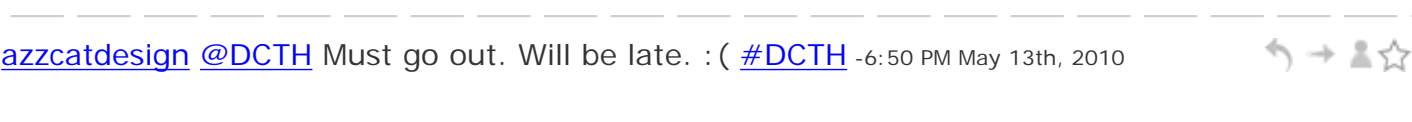

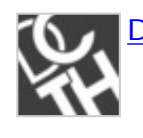

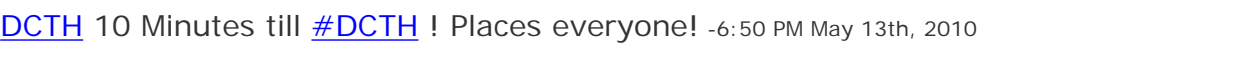

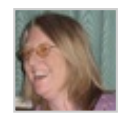

[deniseo66](http://twitter.com/deniseo66) RT [@doctorjeff:](http://twitter.com/doctorjeff) Why do u love [#Twitter](http://tweetchat.com/room/Twitter)? NOW AT HUFFINGTON POST: シュート <http://huff.to/dqThWS> [#coffeetweets](http://tweetchat.com/room/coffeetweets) [#collegejourn](http://tweetchat.com/room/collegejourn) [#dcth](http://tweetchat.com/room/dcth) [#educhat](http://tweetchat.com/room/educhat) -6:45 PM May 13th, 2010

ヘ→▲☆

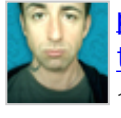

ヘッミウ [pablolarah](http://twitter.com/pablolarah) [#DCTH](file:///C|/MichaelConatyDotCom/DCTH_files/DCTH.htm) is about 1 1/2 hours away. 7pm EST follow along at [http://](http://tweetchat.com/) [tweetchat.com](http://tweetchat.com/) and prepare to get chatty w/ fellow designers & creatives! ^mc -5:27 PM May 13th, 2010

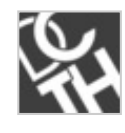

**[DCTH](http://twitter.com/DCTH) #DCTH** is about 1 1/2 hours away. 7pm EST follow along at [http://tweetchat.](http://tweetchat.com/) [com](http://tweetchat.com/) and prepare to get chatty w/ fellow designers & creatives! ^ mc -5:25 PM May 13th, 2010

$$
\mathcal{L}^{\ast}
$$

ヘッミン Seebrowntweet Oh, *#dcth!* I'm going to try to make it tonight! -5:16 PM May 13th, 2010

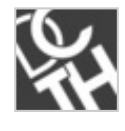

**DCTH** Thanks for some great discussion tonight guys! (or today...) Remember シューマ [#DCTH](file:///C|/MichaelConatyDotCom/DCTH_files/DCTH.htm) is on at 7pm EST! Get your questions in there : D [#edcth](http://tweetchat.com/room/edcth) -4:29 PM May 13th, 2010

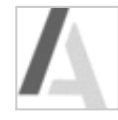

[amananderson](http://twitter.com/amananderson) Oh yeah! I tell you, im glad we have web communites like  $\# DCH$  :)  $\rightarrow$   $\# \chi$ Keeps us updated! [#edcth](http://tweetchat.com/room/edcth) -3:34 PM May 13th, 2010

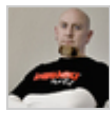

ヘ → ま☆ [Sandoer](http://twitter.com/Sandoer) [@DCTH](http://twitter.com/DCTH) Doing well. So busy! I often watch my [#dcth](http://tweetchat.com/room/dcth) stream, but am unable to participate. Fun to be here! -3:12 PM May 13th, 2010

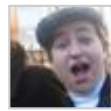

ヘ→≛☆ [rosalindwills](http://twitter.com/rosalindwills) Off to my last exam! And then I'm ordering a quart of lo mein, doing  $\frac{\text{\#DCTH}}{\text{ADCT}}$ , sims, and coding. Whee!  $=$  D $\frac{\text{\#fb}}{\text{Ab}}$  -2:31 PM May 13th, 2010

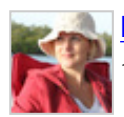

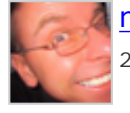

う→▲☆ **[martinluff](http://twitter.com/martinluff)** Have a great one **@chadengle** - Happy Birthday! [#DCTH](file:///C|/MichaelConatyDotCom/DCTH_files/DCTH.htm) -12:25 AM May 13th, 2010

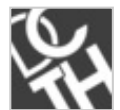

ヘ→▲☆ [DCTH](http://twitter.com/DCTH) Hey Everyone, it's **@chadengle** 's Birthday Today (5/13) so let's swamp his twitter stream with well wishes : -)  $\frac{\text{#DCTH}}{}$  ^mc -12:23 AM May 13th, 2010

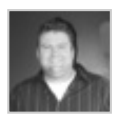

う→晶☆ [creativereason](http://twitter.com/creativereason) [@techguerilla](http://twitter.com/techguerilla) That's a feature they should add to tweetchat tool (which I enjoy using from my  $\frac{\text{#DCTH}}{\text{chats - @DCTH}}$  $\frac{\text{#DCTH}}{\text{chats - @DCTH}}$  $\frac{\text{#DCTH}}{\text{chats - @DCTH}}$  $\frac{\text{#DCTH}}{\text{chats - @DCTH}}$  $\frac{\text{#DCTH}}{\text{chats - @DCTH}}$ . -12:05 PM May 11th, 2010

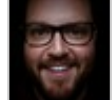

[robbmajor](http://twitter.com/robbmajor) The new [@Google](http://twitter.com/Google) image search UI in **#iPhone** mobile Safari is very very Sexy.  $\frac{\#dcth}{ }$  $\frac{\#dcth}{ }$  $\frac{\#dcth}{ }$  -1:26 PM May 8th, 2010

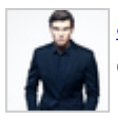

[alexjcollins](http://twitter.com/alexjcollins) Greetings from London! It's  $#GE2010$  tonight, so some of us are getting excited about the election turnout =)  $\#dcth$  (via [@daftks\)](http://twitter.com/daftks) -9:22 PM May 6th, 2010